<span id="page-0-0"></span>CIV8760 - Laboratoire 02

 $24 - 21$ 

 $290$ 

**VIVONS** 

<span id="page-1-0"></span>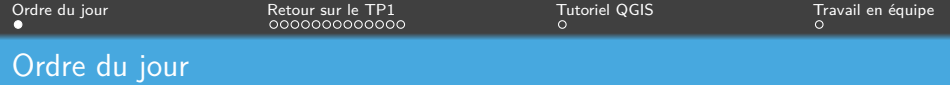

- *→* Retour sur le TP1
- *→* Tutoriel sur QGIS
- *→* Travail en équipe

Frédérick Chabot Polytechnique Montréal

**K ロ メ イ 団 ト メ ミ ト メ** 

[Séance de laboratoire du cours CIV8760 - Gestion de données en transport](#page-0-0) 1 1 / 16

<span id="page-2-0"></span>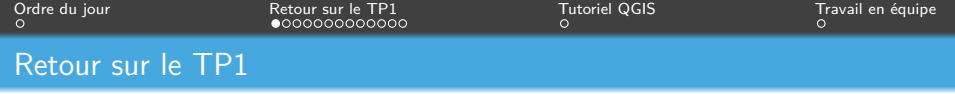

### Si ce n'est pas déjà fait, aller lire la documentation sur Moodle !

Frédérick Chabot Polytechnique Montréal

**K ロ ト K 御 ト K 毛** 

[Séance de laboratoire du cours CIV8760 - Gestion de données en transport](#page-0-0) 2 / 2 / 16

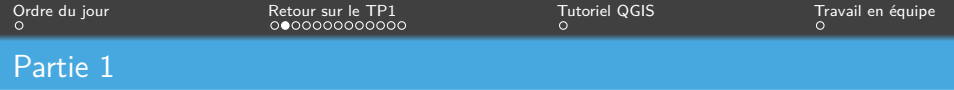

- *→* SQL ne sera que la semaine prochaine *→* DONC PAS OBLIGATOIRE
- *→* Pour l'instant, faites les manipulations sur l'outil que vous voulez

Frédérick Chabot Polytechnique Montréal

 $\leftarrow$   $\Box$   $\rightarrow$   $\rightarrow$   $\Box$   $\rightarrow$ 

[Séance de laboratoire du cours CIV8760 - Gestion de données en transport](#page-0-0) 3 / 16

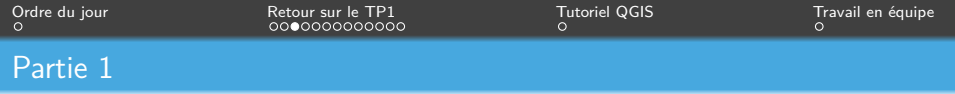

# **Exemples d'indicateur**

Cartographie des activités stationnaires Parc Berczy, Toronto Par 8-80 Cities, 2021

**WELLINGTON STREET EAST** 

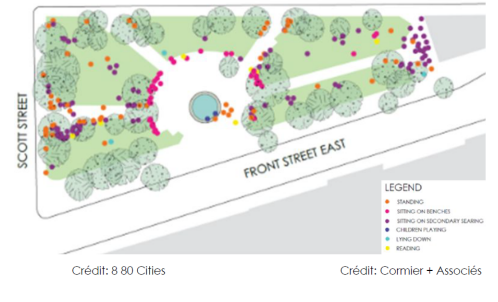

#### Cartographie des activités

Frédérick Chabot Polytechnique Montréal

 $\leftarrow$   $\Box$   $\rightarrow$   $\leftarrow$   $\leftarrow$   $\Box$   $\rightarrow$   $\rightarrow$   $\Box$   $\rightarrow$ 

Séance de laboratoire du cours  $\overline{\text{CIV8760}}$  - Gestion de données en transport  $4 / 16$ 

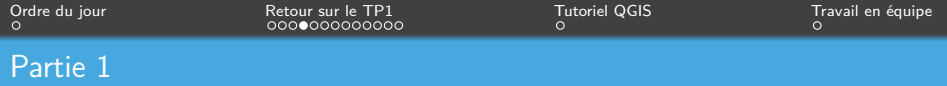

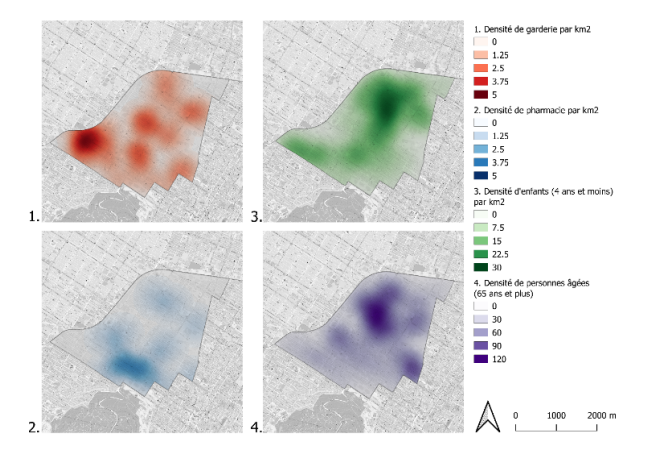

Carte des chaleurs

Frédérick Chabot Polytechnique Montréal

目

**K ロ ▶ K 御 ▶ K ミ ▶** 

[Séance de laboratoire du cours CIV8760 - Gestion de données en transport](#page-0-0) 5 / 16

<span id="page-6-0"></span>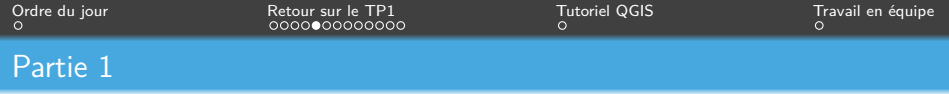

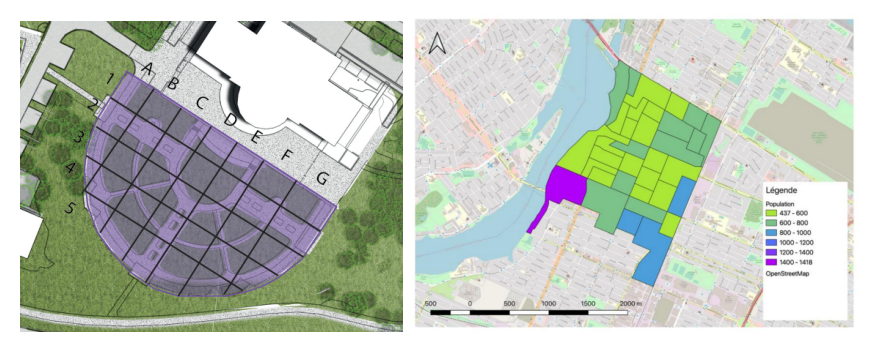

Analyse par sous-espace "Échiquier"

Frédérick Chabot Polytechnique Montréal

**K ロ ▶ K 伊 ▶ K 舌** 

[Séance de laboratoire du cours CIV8760 - Gestion de données en transport](#page-0-0) 6 / 16  $\pm$  6 / 16  $\pm$  6 / 16  $\pm$  6 / 16

<span id="page-7-0"></span>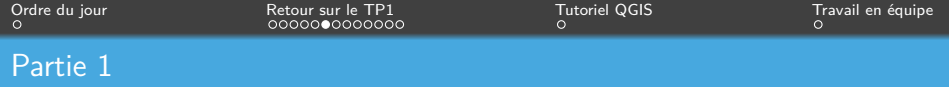

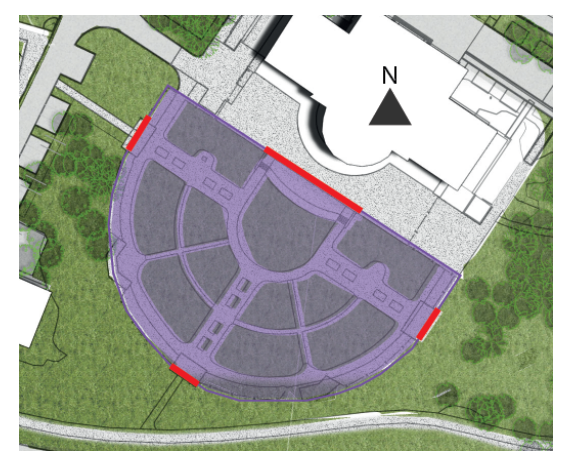

Analyse par accès (dans un tableau en lien [av](#page-6-0)e[c l](#page-8-0)[a](#page-6-0) [fig](#page-7-0)[ur](#page-8-0)[e](#page-1-0)[\)](#page-2-0)

Frédérick Chabot Polytechnique Montréal

[Séance de laboratoire du cours CIV8760 - Gestion de données en transport](#page-0-0) 7 / 16

<span id="page-8-0"></span>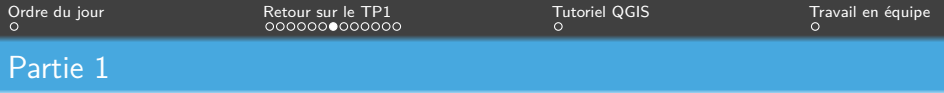

#### Exemple d'analyse temporelle :

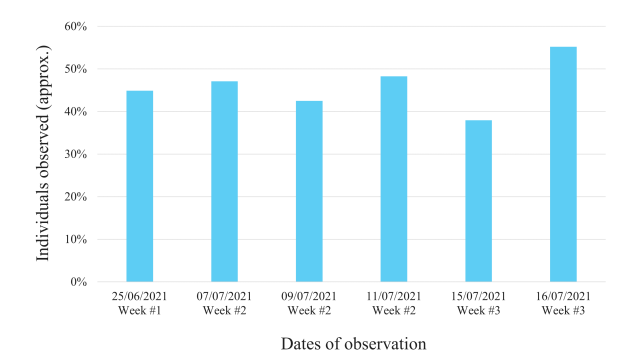

Individus observés sur l'heure du diner par rapport à après le diner (sur 1 heure d'observation)

Autres exemple : Selon le jour de la semaine, les [p](#page-15-0)é[ri](#page-9-0)[o](#page-1-0)[de](#page-8-0)[s](#page-9-0) [d](#page-1-0)[e](#page-2-0) po[i](#page-2-0)[n](#page-14-0)[te](#page-15-0)[,](#page-0-0) [etc](#page-16-0).

Frédérick Chabot Polytechnique Montréal

[Séance de laboratoire du cours CIV8760 - Gestion de données en transport](#page-0-0) 8 / 16 animales en transport 8 / 16

<span id="page-9-0"></span>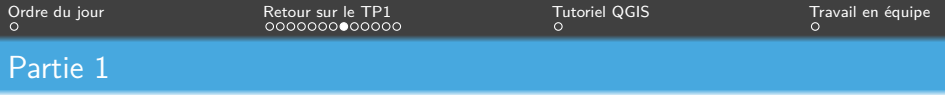

### Exemple d'analyse multivariée :

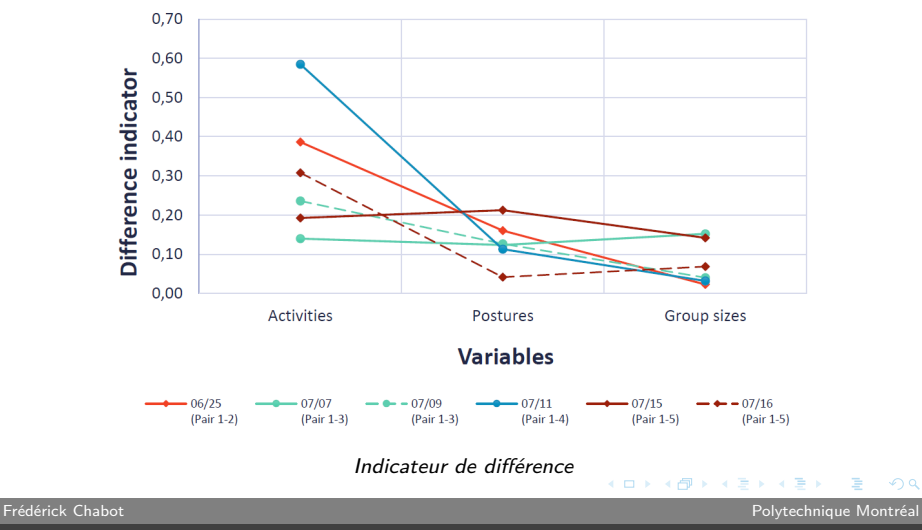

[Séance de laboratoire du cours CIV8760 - Gestion de données en transport](#page-0-0) 9 / 16

 $299$ 

Þ

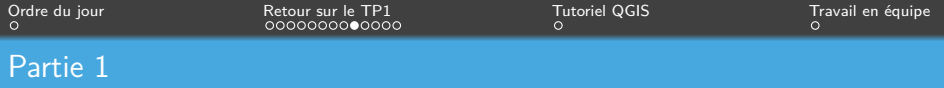

Modèle de données : Je veux un schéma Entité-Association

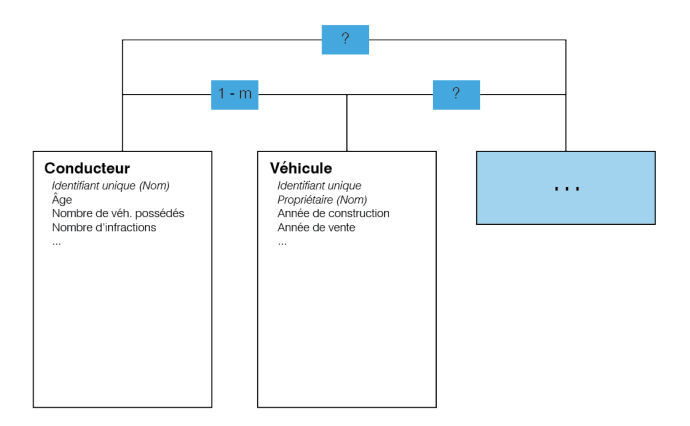

#### Indicateur de différence

Frédérick Chabot Polytechnique Montréal

メロメ メ御 メメ きょく きょう

[Séance de laboratoire du cours CIV8760 - Gestion de données en transport](#page-0-0) 10 / 16 / 16 / 16 / 16 / 16 / 16 / 16

 $\eta$ are E.

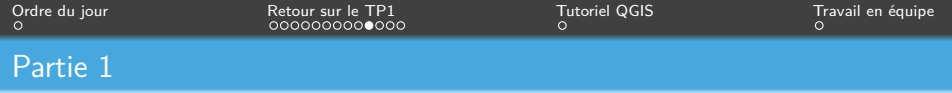

# Type de groupe : Comment passer de catégoriel à numérique ?

"Moins de  $4" = 1$  ?... 2 ?... 2,5 ?...

Frédérick Chabot Polytechnique Montréal

 $\leftarrow$   $\Box$   $\rightarrow$   $\rightarrow$   $\overline{\land}$   $\rightarrow$   $\rightarrow$   $\overline{\rightarrow}$   $\rightarrow$ 

[Séance de laboratoire du cours CIV8760 - Gestion de données en transport](#page-0-0) 11 / 16

 $QQ$ 

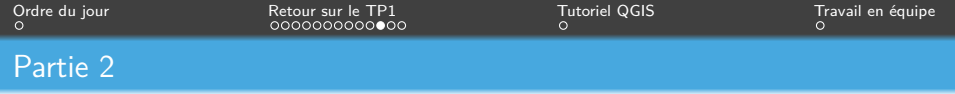

Vous devez me donner des détails sur :

- *→* Site, problématique, hypothèse(s) et objectif
- *→* Présentation de la méthodologie (pourquoi ? liens avec les autres aspects de l'étude ?)
- *→* Variables (pourquoi ? liens avec les autres aspects de l'étude ?)

 $\leftarrow$   $\Box$   $\rightarrow$   $\leftarrow$   $\overline{\Box}$   $\rightarrow$   $\rightarrow$   $\leftarrow$   $\overline{\Box}$ 

つのへ

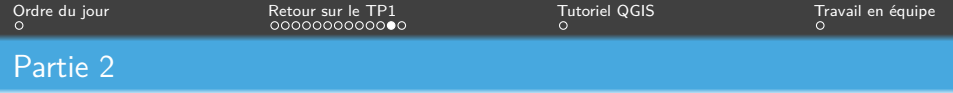

Analyse sommaire : Se fier sur la première partie pour des exemples

Normalement, vous devriez présenter/utliser chaque variable, sinon, sont-elles vraiment utiles à votre étude ?

Cartographie/analyse spatiale ?

Frédérick Chabot Polytechnique Montréal

 $\leftarrow$   $\Box$   $\rightarrow$   $\rightarrow$   $\leftarrow$   $\Box$   $\rightarrow$ 

[Séance de laboratoire du cours CIV8760 - Gestion de données en transport](#page-0-0) 13 / 16

つのへ

<span id="page-14-0"></span>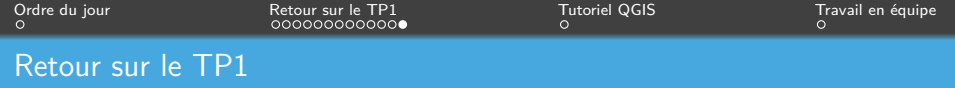

**Rappel des modalités :**

- *→* Format : PDF ou Word (via Moodle)
- *→* Ne pas dépasser 30 pages
- *→* Remise : 5 octobre 2023, à 23h59
- *→* 5% accordés à la rédaction

**Frédérick Chabot Chabot Polytechnique Montréal** 

**K ロ ト K 何 ト K 手** 

<span id="page-15-0"></span>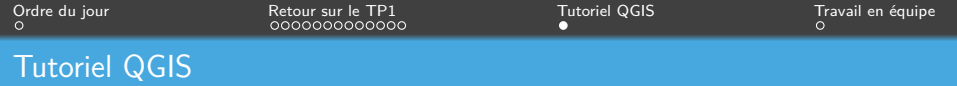

## **Démonstration en labo :**

- *→* Ouverture et projection
- *→* Création d'une couche de points
- *→* Carte des chaleurs
- *→* Création de zones
- *→* Mise en page

Vous pouvez accéder [ici](https://moodle.polymtl.ca/mod/resource/view.php?id=595827) à un tutoriel QGIS.

 $\leftarrow$   $\Box$   $\rightarrow$   $\leftarrow$   $\leftarrow$   $\Box$   $\rightarrow$   $\rightarrow$   $\Box$   $\rightarrow$ 

つのへ

<span id="page-16-0"></span>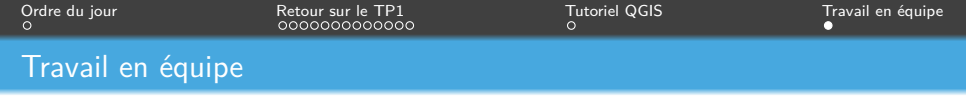

# AU TRAVAIL !

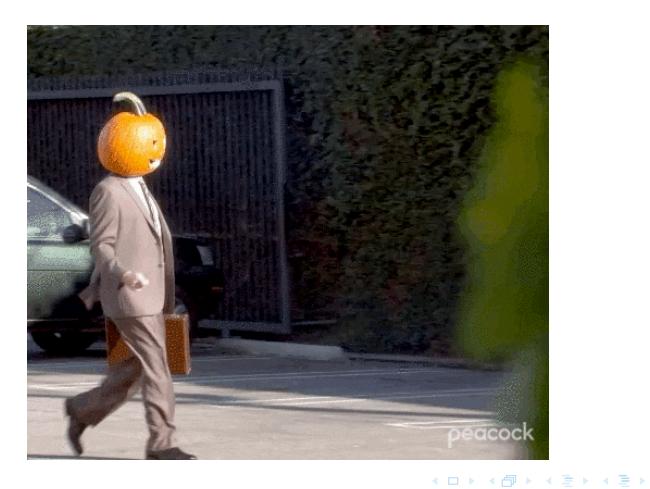

Frédérick Chabot Polytechnique Montréal

È.

[Séance de laboratoire du cours CIV8760 - Gestion de données en transport](#page-0-0) 16 / 16 / 16 / 16 / 16 / 16 / 16 / 16